# Uma Ferramenta para Mineração de Dados Educacionais: Extração de Informação em Ambientes Virtuais de Aprendizagem

Marcos A. Spalenza $^1$ , Matheus A. Nogueira $^1$ , Lucas B. de Andrade  $^1$ , Elias de Oliveira $^1$ 

<sup>1</sup>Programa de Pós-Graduação em Informática - Universidade Federal do Espírito Santo (UFES) - 29.075-910 - Vitória - ES - Brasil

{marcos.spalenza,nogueira.matheus2109}@gmail.com, elias@lcad.inf.ufes.br

*Abstract. In this paper we present a model to adapt learning platforms in order to fetch student tasks. By collecting assignments' tasks data, we can provide to all course participants most valuable information. This information can be used to realign the teaching methods and elaborate better students learning practices. Based on tutor support systems developed with these assignments, we endorse the relevance of data mining inside the classroom. Through this tool we increased teacher's performance with relevant details about the data.*

**Resumo.** *Neste artigo apresentamos um modelo para a adaptação de plataformas de ensino para recuperação das atividades realizadas pelos alunos. Com a coleta desses dados, fornecemos informações detalhadas das ativida*des aos participantes da disciplina. Tais informações visam ajudar na revisão *dos métodos de ensino e na melhoria das práticas de aprendizado. Através dos sistemas de apoio ao tutor desenvolvidos sobre essas atividades, endossamos a relevancia da aplicac¸ ˆ ao de t ˜ ecnicas de minerac¸ ´ ao de dados dentro da sala de ˜ aula. Portanto, por meio da ferramenta proposta, ampliamos a capacidade de interpretação dos dados pelo professor munindo-o com informações relevantes.* 

## 1. Introdução

Educational Data Mining - EDM é uma área de estudo em ascensão dentro da comunidade de informática na educação. A aplicação de técnicas de estatística, mineração de dados e aprendizado de máquina em dados educacionais têm apresentado grande resultado na melhoria dos métodos de ensino-aprendizagem [Baker 2014]. Portanto, é a aplicação de estudos desse tipo que possibilita o desenvolvimento de ferramentas para a recomendação de conteúdo, apoio à produção de atividades ou a redução de esforço de correção para aplicação direta na sala de aula.

O uso do meio computacional para a educação já cresceu nos últimos anos graças a crescente adesão à Educação a Distância - EaD e aos Cursos Online Abertos e em Massa - MOOC's [Margaryan et al. 2015]. Com o suporte computacional e a modelagem de salas de aula *online*, todos os participantes podem aproveitar da alta disponibilidade do conteúdo e da praticidade na gerência das informações [Cole and Foster 2007]. Assim, o uso de Ambientes Virtuais de Aprendizagem - AVA, como o Moodle<sup>1</sup>, o EdX<sup>2</sup>, o Google

<sup>1</sup>*Moodle - Modular Object-Oriented Dynamic Learning Environment* - https://moodle.org/ <sup>2</sup>*EdX* - https://www.edx.org/

Classroom<sup>3</sup>, o AMADEUS [Gomes et al. 2009], o TelEduc [Rocha 2002] e o MOrFEU [Menezes et al. 2008], foram importantes para a intensificação do EaD e dos MOOC's [Dahlstrom et al. 2014]. Porém, apesar da produção em grande escala, em nossa opinião, os dados educacionais em meio digital ainda não são trabalhados em seu pleno potencial [Algarni 2016]. Por exemplo, segundo as estatísticas disponibilizadas em seu site oficial, o *Moodle* atualmente conta com 120 milhões de usuários no mundo, distribuídos por cerca de 90 mil instâncias cadastradas em 233 países do mundo.

Ferramentas como a proposta nesse artigo, para coleta e controle de dados, são comumente aplicadas a outras áreas. Porém, a adesão cada vez maior do ensino *online* têm tornado a análise de dados educacionais e o apoio ao tutor cada vez mais necessários. A aplicação de técnicas de EDM torna essa interação entre professores e alunos mais objetiva e o material produzido capacita o professor para solucionar pontualmente divergências do plano de ensino [Romero et al. 2010]. A ferramenta aqui proposta, portanto, têm como objetivo viabilizar a coleta e análise de dados das plataformas de aprendizagem. Para isso, a ferramenta interage com a plataforma extraindo as tarefas submetidas pelo aluno enviando-as para um servidor de processamento de dados. Nesse servidor, Sistemas de Apoio visam extrair o máximo de informações para dar suporte a tomada de decisões em sala de aula.

O potencial de mineração de dados dentre as plataformas de ensino para reconhecimento, recomendação, classificação é enorme. Isso acontece porque esse tipo de plataforma têm varias informações que representam o desempenho individual e coletivo dos participantes. Redações, relatórios, respostas curtas, códigos de programação, imagens, e todos os tipos de arquivos requisitados nas tarefas podem ser analisados após sua extração dos AVA's. Com a ferramenta proposta neste trabalho, então, buscamos permitir a análise dos dados por técnicas de EDM atendendo a professores e alunos nas plataformas de ensino.

Este artigo foi subdividido em 6 secões. Discutimos, na Secão 2, os trabalhos correlatos a essa abordagem de mineração de dados educacionais. Na Seção 3, caracterizamos a infraestrutura do sistema e sua interação com as plataformas de ensino. Na Seção 4, descrevemos a ferramenta sob o aspecto de controle, coleta e transferência de dados. Na Seção 5, descrevemos os resultados obtidos nos testes de extração da informação em disciplinas da Universidade Federal do Espírito Santo. E na Seção 6, apresentamos nossas considerações finais.

## 2. Trabalhos Relacionados

O avanço tecnológico permite, atualmente, que o professor garanta ao aluno maior acompanhamento sobre sua produção educacional [Baker and Yacef 2009]. Aplicações com métodos de EDM lidam com a grande massa de dados que é produzida dentro dos AVAs. [Luna et al. 2017] apresenta uma ferramenta com o intuito de habilitar a busca de informações no Moodle. Com os dados coletados os autores realizavam classificação de desempenho dos alunos através do uso da plataforma. Dentre as variáveis observadas estão os fórums, os *logs* de uso, informações dos usuários, arquivos e notas.

Segundo [Baker and Yacef 2009], as técnicas de EDM podem ser divididas em

<sup>3</sup>*Google Classroom* - https://classroom.google.com/

quatro categorias. A primeira categoria baseia-se no aprendizado individual. Nessa categoria, as técnicas de EDM são empregadas para compreender informações sobre o conhecimento e o desempenho do aluno buscando características personalizadas de aprendizado. Na segunda categoria, são estudadas as técnicas de descoberta de informação para apoio pedagógico. Nessa categoria as técnicas de EDM são aplicadas à busca de padrões para automação e testes dos modelos do estudante. A terceira categoria visa o aprendizado colaborativo com suporte computacional. Em tal nicho de pesquisa são empregadas técnicas para criação de material para colaborar com a compreensão do conteúdo e a dinâmica de aprendizado coletivo. Por fim, na quarta categoria, são analisadas características comportamentais e a aplicação e o suporte ao fenômeno pedagógico. Esse grupo de técnicas trabalha a evidência de fatores que impactam nos métodos de ensinoaprendizagem.

A metodologia apresentada por [Luna et al. 2017], então, coleta dados valiosos para pesquisas como a predição de desempenho [Romero et al. 2010, Santos et al. 2016], a evasão escolar [Pascoal et al. 2016] e da situação sócio-psicológica do aluno [Iepsen et al. 2011]. Trabalho semelhante é realizado por [Romero et al. 2008], abordando o banco de dados do Moodle para coletar os dados de usabilidade e interação entre usuários. Nosso objetivo, porém, é trabalhar a produção dos estudantes por extração das submissões do AVA. Tal abordagem é semelhante a coleta de documentos realizada em ferramentas como o BOCA-LAB, integrado ao Moodle na pesquisa realizada por [Franca and Soares 2011]. Nesse artigo, os autores descrevem exemplos de passagem dos códigos dos estudantes para juízes online. Com os juízes é realizado o processo de correção automática de códigos de programação.

Portanto, o foco da plataforma descrita nesse estudo é o outro lado desse processo de mineração de dados. A integração com os AVAs busca viabilizar a análise da produção acadêmica dos alunos. O estudo realizado por [Almeida Júnior et al. 2017], por exemplo, apresenta um sistema de apoio ao tutor para correção de redações. Esse sistema realiza correções da Competência 1 de redações no formato do Exame Nacional do Ensino Médio - ENEM, avaliando o domínio da norma padrão da língua escrita.

Outra abordagem que realiza análises nesse formato é descrita no estudo realizado por [Spalenza et al. 2016]. Nessa pesquisa o autor apresenta uma forma de identificação de características relevantes em respostas discursivas curtas. O estudo envia ao AVA marcações textuais que possivelmente descrevem a classe de nota atribuída pelo professor durante sua correção. Procedimento semelhante proposto por [Oliveira et al. 2015, Campana Filho et al. 2017] indicam a avaliação e a caracterização de plágio em códigos de programação nesse tipo de ambiente. O processo de classificação e a identificação de potenciais plágios é dado através do grau de similaridade entre pares de código. Cada par é analisado segundo 36 métricas resultando na marcação de zonas de plágio e a sua avaliação. Em ambos os trabalhos, os resultados obtidos apontam melhores resultados que várias ferramentas conhecidas comparadas durante o estudo.

## 3. Estrutura

As pesquisas em EDM gradativamente se adéquam às grandes demandas provenientes das ferramentas que suportam a construção e desenvolvimento dos MOOC's. Porém, para processamento desses dados é necessária sua extração das plataformas de ensino e

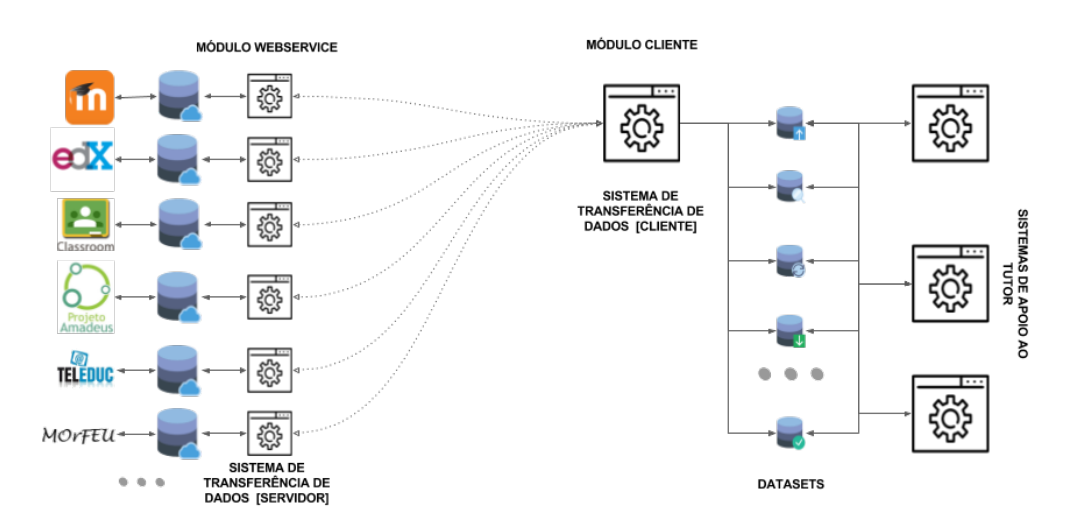

**Figura 1. Arquitetura do sistema de extração de dados dos AVAs.** 

seu transporte para servidores pré-configurados com os Sistemas de Apoio para atender aos pré-requisitos de execução. Os Sistemas de Apoio são ferramentas que suportam as atividades pedagógicas com técnicas como o EDM para apresentar detalhes sobre as submissões de alunos aos participantes das disciplinas. Sendo os processos uma demanda direta, espera-se que o Sistema de Apoio especificado pelo professor garanta a isonomia no processamento das atividades.

A estrutura elaborada para transferência de dados da ferramenta têm como base em dois servidores: do AVA e de processamento de dados. Como pode ser visto na Figura 1, a interação dos dois servidores ocorre através do *web service* do Sistema de Transferência de Dados. Essa estrutura é responsável por interagir com os sistemas para coleta de dados e envio de resultados. Nessa arquitetura, os dados são extraídos dos Ambientes Virtuais de Aprendizagem para o processamento ser realizado pelos Sistemas de Apoio. Cada ferramenta que interage com esses dados é descrita em detalhes à seguir.

## 3.1. Ambientes Virtuais de Aprendizagem

Os AVAs são ambientes de suporte ao ensino que modelam as informações para auxiliar na evolução da disciplina. O seu uso permite a organização de atividades e materiais didáticos para os participantes terem amplo acesso ao conteúdo. A alta disponibilidade atrelada a esses sistemas amplia o tempo de disciplina para além das aulas presenciais viabilizando o EaD e a extensão dos planos de estudo.

Alem de impactar diretamente na metodologia de ensino e aprendizagem, o uso ´ dos AVAs é muito relevante para coleta de dados educacionais. A sua organização deixa à disposição todos os dados, permitindo a criação de ferramentas que observem cada tarefa, nota, aluno ou professor. Com esse tipo de conhecimento, é possível compreender as avaliações, dificuldades e recomendações dos usuários para melhoria de desempenho.

## 3.2. Sistema de Transferência de Dados

Os Sistemas de Transferência de Dados são dois módulos integrados aos servidores que conectam os Sistemas de Apoio aos AVAs. As ferramentas interagem com o servidor para transformar informações em arquivos estruturados a serem transportados através de *web* 

services. Basicamente, a colaboração entre tais sistemas é o que permite a fluidez das informações em trânsito nos servidores.

Nessa arquitetura, o primeiro módulo é integrado ao AVA e aguarda solicitações de coleta e inclusão de dados. Os dados são convertidos em JSON conforme o formato apresentado no Código 1. No JSON, o primeiro nível representa a fonte de dados, no caso o ambiente denominado como "*moodle*". O segundo, terceiro e quarto níveis são os identificadores do curso (*course*), atividade (*instanceid*) e aluno (*userid*), respectivamente. Após o quarto nível segue a lista das informações de cada envio do aluno para a tarefa, entre os arquivos enviados e a resposta textual.

```
1 \nvert \{"moodle": {
2 \mathbb{Z} \mathbb{Z} \mathbb{Z} \mathbb{Z} \mathbb{Z} \mathbb{Z} \mathbb{Z}3 "21": {
4 \mathbf{M} \neq \mathbf{M}: \begin{bmatrix} 4 & 0 \\ 0 & 1 \end{bmatrix}5 "course": "1",
6 "instanceid": "21",
7 "userid": "44",
8 "contextid": "77",
9 "itemid": "250",
10 "filename": "teste.c",
11 "rawgrademin": "0.00000",
12 "rawgrademax": "100.00000",
13 "id_grade_grades": "52",
14 "notaProfessor": "-1.00000",
15 "feedback": "texto",
16 "course_name": "Programacao I",
17 "resposta": "",
18 "url": "url"19 \Big\}]
20 }
21 }
22 }}
```
**Código 1. Formato de JSON para transferência entre módulos.** 

O modulo receptor faz a leitura desse formato e recria os documentos enviados e ´ a resposta textual no servidor de processamento. As informações da tarefa, notas, submissões e *feedbacks* são utilizados para obter o conhecimento necessário para as técnicas de mineração de dados acopladas no segundo módulo. Porém, nesse segundo módulo, os dados coletados são interpretados por um sistema específico já conhecido e designado pelo professor. O sistema designado, após a requisição, analisa as informações coletadas na atividade e corresponde extraindo alguma forma de conhecimento.

Portanto, os módulos em determinados espaços de tempo interagem para passagem de informações e processamento sob demanda. Os dados são atualizados a cada *download* e os resultados são diretamente enviados às respectivas plataformas de ensino. No AVA, todos os participantes dos cursos recebem simultaneamente os resultados de modo transparente enquanto o tutor pode inserir suas próprias notas e/ou *feedbacks* a qualquer momento.

## 3.3. Sistema de Apoio

Os Sistemas de Apoio realizam toda a parte de processamento e atendimento de necessidades específicas aos usuários dos AVAs. Com a coleta de dados sendo realizada para todos os ambientes virtuais cadastrados, as bases de dados são processadas pelas ferramentas indicadas pelo professor durante a elaboração da tarefa. Nessa configuração, o professor designa qual Sistema de Apoio atuará na base de dados de forma a suportar os métodos de ensino e aprendizado na disciplina.

Esse tipo de ferramenta têm como objetivo realizar a mineração de dados para informar aos participantes detalhes sobre a atividade proposta. Com relatorios e conheci- ´ mentos em torno da atividade ficam evidentes os critérios de avaliação para recuperação de conteúdo, verificação colaborativa e recomendações de aprendizado.

## 4. Método

O uso dos AVAs são utilizados há alguns anos para dar suporte aos professores na gerencia de suas disciplinas. Esta prática é muito comum principalmente em disciplinas de programação. Pois os AVAs fornecem a interface e funcionalidades necessárias para controle das atividades. Um AVA reconhecido e de código livre é o Moodle, muito utilizado pelos professores da rede pública de ensino, pois é a plataforma oficial do Ministério da Educação (MEC) para as escolas públicas brasileiras [Martins and Giraffa 2008].

Para nossos experimentos escolhemos o Moodle por causa da sua organização do banco de dados, estabilidade das versões, documentação clara e facilidade de integração com outras aplicações. A coleta dos dados para esse ambiente é realizada por uma ferramenta inicialmente desenvolvida por [Pissinati 2014].

A versao utilizada nesse artigo foi desenvolvida em PHP para manter os mesmos ˜ pré-requisitos do Moodle. Essa ferramenta tem a função de coletar as submissões do Moodle, salvando-as em arquivos para futuros processamentos que desejamos fazer com essas submissões e por fim, enviar as notas e *feedbacks*, das submissões processadas.

A ferramenta é composta por dois módulos, o primeiro que é instalado no servidor no qual o Moodle está hospedado e o segundo módulo é instalado no computador em que os dados coletados serão armazenados e processados.

O primeiro módulo é responsável por manter um *web service*, no servidor do Moodle, realizando consultas no banco de dados, recuperando todas as informações das submissões no Moodle e alterando notas e *feedbacks*. Já o outro módulo realiza a conexão com esse *web service*, recebendo e processando a mensagem com as informações do banco de dados, filtrando as submissões que queremos trabalhar, montando os *links* de cada submissão e, por fim, realizando o *download* desses *links*. Assim que as submissões estiverem com as notas e possíveis *feedbacks*, este módulo, realiza uma nova conexão com o *web service* para a atualização desses valores.

## 5. Resultados

Para testar a ferramenta e seu desempenho na transferência de dados utilizamos nosso AVA Moodle. O ambiente virtual designado foi aplicado durante 1 ano em disciplinas da Universidade Federal do Espírito Santo. Nessa plataforma, para os 30 cursos ministrados, foram realizadas tarefas que incluíam o envio de arquivos e texto online. No total, foram enviadas na plataforma 8553 respostas de alunos, divididas entre 507 atividades.

A avaliação da ferramenta foi feita pelo tempo de *download* e organização do *dataset* no servidor de processamento. Desconsideramos, portanto, o tempo de busca no banco de dados do AVA realizado pela ferramenta. Para verificar o tempo gasto pela ferramenta na organização dos dados analisamos o tempo de requisição de arquivos (*download*) e o tempo de criação da submissão do aluno no servidor. Arquivos enviados na plataforma são requisitados via rede enquanto os arquivos de texto estão escritos diretamente na base de dados. Assim, para testar o sistema, dividimos os *datasets* em 507 partes, segundo a quantidade de atividades disponível. Na Figura 2, para um percentual de respostas, de forma acumulativa, é apresentada pela linha vermelha. Os tempos de *download* e organização dos *datasets* são apresentados, respectivamente, em verde e azul.

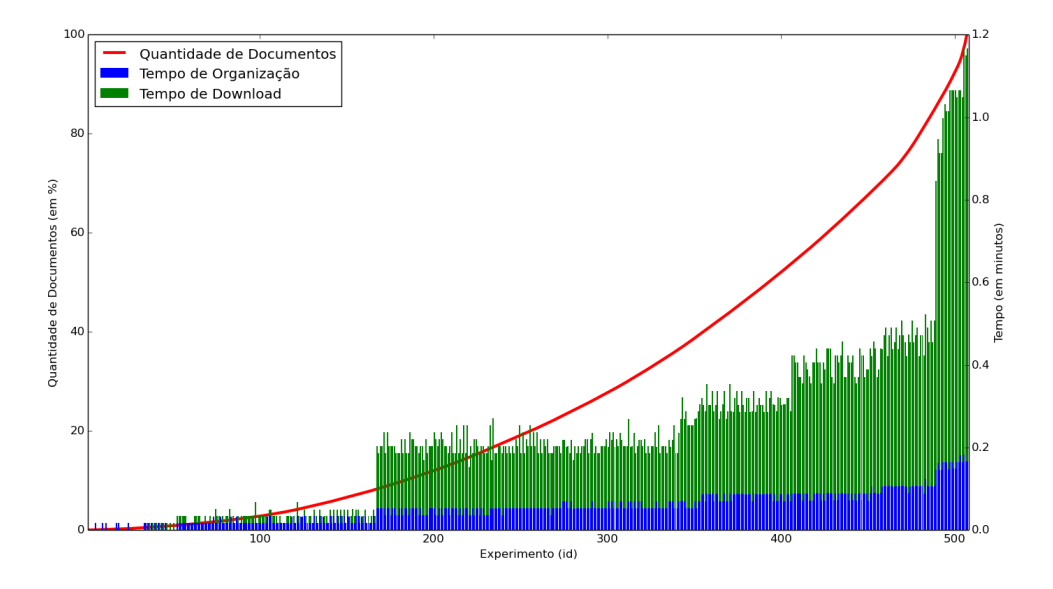

Figura 2. Tempo de *download* e organização dos arquivos do Moodle testado **com filtro por atividade.**

Segundo a Figura 2, vemos que, como esperado, o agrupamento de atividades aumenta gradativamente o tempo de *download* e organização dos *datasets*. Para verificar qual foi a maior influência no aumento do tempo observado entre os experimentos 166 e 167 e os experimentos 488 e 489 analisamos as atividades em geral. Atividades com envio de arquivos, como Programação com arquivos de código, *Makefile* e arquivo de entrada realizam mais requisições de rede. Enquanto isso, as atividades de texto *online* por retornarem diretamente pela busca do AVA, são rapidamente resolvidas pela ferramenta. Com o aumento do número de atividades que realizam requisições de arquivos aumentouse consideravelmente o tempo de download.

Apesar das requisições de arquivos afetarem o desempenho em geral, vemos que o tempo total não ultrapassou 1,2 minutos. Assim, para as 507 tarefas no Moodle o *software* desenvolvido demorou em média apenas 0,12 segundos por atividade. Deste modo, sendo muito maior o tempo de coleta manual, o sistema é bem eficiente para a coleta e organização dos *datasets*. Então, pelo tempo de execução apresentado, esperamos que as ferramentas de EDM sejam capazes de entregar de forma agil os resultados diretamente ´ no AVA para apoio aos metodos de ensino e aprendizagem. ´

# 6. Conclusão

O módulo de transferência de dados descrito neste trabalho apresenta uma oportunidade de compreender melhor a produção acadêmica sobre os resultados apresentados pelas técnicas de EDM. Para mostrar a robustez da proposta e da implementação esse *software* foi testado durante um ano e avaliado segundo a transferência de 8553 submissões de alunos. O teste realizado sugere que a ferramenta pode ser empregada para integração das técnicas de EDM em plataformas de ensino sem representar uma limitação na transferência de dados.

Para os trabalhos futuros estudaremos a integração dos demais AVAs, tal como a redução do tempo de construção dos *datasets*. Esperamos adaptar o sistema ao potencial de processamento dos servidores de dados. Além disso, para evolução da ferramenta também estudaremos com detalhes as demandas dos Sistemas de Apoio. Assim, poderemos verificar a compatibilidade das informações coletadas interagindo com professores e alunos na sala de aula virtual.

Com as técnicas de EDM adjuntas aos AVAs, podemos apoiar os métodos de avaliação e discussão de resultados. Em sala de aula, com os resultados dos Sistemas de Apoio, os alunos têm material para esclarecimento de dúvidas e análise colaborativa. Tais métodos de apoio apresentam observações que, se produzidos pelo professor, demandariam muito tempo enquanto pode ser executado com pequeno custo computacional.

A ferramenta de transferência de dados, portanto, permite ampliar as funcionalidades das plataformas de ensino. Eliminando a coleta de dados manual em ambientes virtuais, a extração de informação torna-se dinâmica e adaptável ao cotidiano. Esperamos, então, que a integração desse tipo de ferramenta aos AVA's influencie diretamente na melhoria das técnicas de ensino-aprendizagem. Com a aplicação de técnicas de EDM aos exercícios a expectativa é o impacto direto no método avaliativo, de tal modo que torne as aulas mais dinâmicas e produtivas.

# **Referências**

- Algarni, A. (2016). Data Mining in Education. *International Journal of Advanced Computer Science and Applications (IJACSA)*, 7(6).
- Almeida Júnior, C. R. C., Spalenza, M. A., and Oliveira, E. (2017). Proposta de um Sistema de Avaliação Automática de Redações do ENEM Utilizando Técnicas de Aprendizagem de Maquina e Processamento de Linguagem Natural. In ´ *Computer on the Beach*, volume 8, pages 474–483, Florianópolis, SC, Brasil. Sociedade Brasileira de Computação.
- Baker, R. S. (2014). Educational Data Mining: An Advance for Intelligent Systems in Education. *IEEE Intelligent Systems*, 29(3):78–82.
- Baker, R. S. J. D. and Yacef, K. (2009). The State of Educational Data Mining in 2009: A Review and Future Visions. *JEDM-Journal of Educational Data Mining*, 1(1):3–17.
- Campana Filho, J. C., Oliveira, M. G., Oliveira, E., and Nogueira, M. A. (2017). Detecção de Suspeita de Plágio de Códigos C para Apoio ao Ensino em Programação. In *Computer on the Beach*, volume 8, pages 474–483, Florianópolis, SC, Brasil. Sociedade Brasileira de Computação.
- Cole, J. and Foster, H. (2007). *Using Moodle: Teaching with the Popular Open Source Course Management System*. O'Really, Sebastopol, CA, 2 edition.
- Dahlstrom, E., Brooks, D. C., and Bichsel, J. (2014). The Current Ecosystem of Learning Management Systems in Higher Education: Student, Faculty, and IT Perspectives. Technical report, Research report. Louisville, CO: ECAR, September 2014. Available from http://www. educause. edu/ecar. 2014 EDUCAUSE. CC by-nc-nd.
- França, A. B. and Soares, J. M. (2011). Sistema de Apoio a Atividades de Laboratório de Programação via Moodle com Suporte ao Balanceamento de Carga. In Simpósio Bra*sileiro de Informatica na Educac¸ ´ ao (SBIE) ˜* , volume 17, Aracaju, Sergipe. Sociedade Brasileira de Computação.
- Gomes, A. S., Carvalho, R. S., Melo Filho, I. J., Rolim, A. L. S., Monteiro, B. S., and Oliveira, G. R. S. (2009). AMADEUS: Novo Modelo de Sistema de Gestao de Apren- ˜ dizagem. *Revista Brasileira de Aprendizagem Aberta e a Distancia ˆ* , 8(1).
- Iepsen, E. F., Bercht, M., and Reategui, E. (2011). Detecção e Tratamento do Estado Afetivo Frustração do Aluno na Disciplina de Algoritmos. In Simpósio Brasileiro de *Informática na Educação* (SBIE), volume 17, Aracaju, SE, Brasil. Sociedade Brasileira de Computação.
- Luna, J. M., Castro, C., and Romero, C. (2017). MDM Tool: A Data Mining Framework Integrated Into Moodle. *Computer Applications in Engineering Education*, 25(1):90– 102.
- Margaryan, A., Bianco, M., and Littlejohn, A. (2015). Instructional Quality of Massive Open Online Courses (MOOCs). *Computers & Education*, 80:77–83.
- Martins, C. A. and Giraffa, L. M. M. (2008). CAPACIT@NDO: Uma Proposta de Formação Docente Utilizando o Moodle. RENOTE - Revista Novas Tecnologias na *Educação*, 6(2).
- Menezes, C. S., Nevado, R. A., and Castro Júnior, Alberto N.and Santos, L. N. (2008). MOrFEU – Multi-Organizador Flexível de Espaços VirtUais para Apoiar a Inovação Pedagógica em EAD. In *Simpósio Brasileiro de Informática na Educação (SBIE)*, number 19. Sociedade Brasileira de Computação.
- Oliveira, M. G., Oliveira, E., and Nogueira, M. A. (2015). Sistema de Apoio á Prática Assistida de Programação por Execução em Massa e Análise de Programas. In *Workshop sobre Educacção em Informática (WEI)*, volume 23. Sociedade Brasileira de Computação.
- Pascoal, T., Brito, D. M., Andrade, L., and Rêgo, T. G. (2016). Evasão de Estudantes Universitários: Diagnóstico a partir de Dados Acadêmicos e Socieconômicos. In  $Simpósio Brasileiro de Informática na Eduardo (SBIE)$ , volume 27, Uberlândia, MG, Brasil. Sociedade Brasileira de Computação.
- Pissinati, E. M. (2014). Uma Proposta de Correção Semi-Automática de Questões Discursivas e de Visualização de Atividades para Apoio à Atuação do Docente.
- Rocha, H. V. (2002). O Ambiente TELEDUC para Educação a Distância Baseada na Web: Princípios, Funcionalidades e Perspectivas de Desenvolvimento. In Moraes, M. C., editor, *Educação a Distância: Fundamentos e Práticas*, chapter 11, pages 197–204. Unicamp/Nied, Campinas, SP, Brasil.
- Romero, C., Ventura, S., and García, E. (2008). Data Mining in Course Management Systems: Moodle Case Study and Tutorial. *Comput. Educ.*, 51(1):368–384.
- Romero, C., Ventura, S., Pechenizkiy, M., and Baker, R. S. J. D. (2010). *Handbook of Educational Data Mining*. CRC Press, Boca Raton, FL.
- Santos, R. M. M., Pitangui, C. G., Andrade, A. V., and Assis, L. P. (2016). Uso de Séries Temporais e Seleção de Atributos em Mineração de Dados Educacionais para Previsão de Desempenho Acadêmico. In Simpósio Brasileiro de Informática na Educação *(SBIE)*, volume 27, Uberlândia, MG, Brasil. Sociedade Brasileira de Computação.
- Spalenza, M. A., Nogueira, M. A., Oliveira, M. G., and Oliveira, E. (2016). Uso de Mapa de Características na Avaliação de Textos Curtos nos Ambientes Virtuais de Aprendizagem Classes de Respostas Discursivas. In *Simpósio Brasileiro de Informática na Educação (SBIE)*, number 27, pages 1156–1164. Sociedade Brasileira de Computação.